### WW3 v6.05 – 20 Juin 2018

### - namelist -

Mickaël Accensi ~~~~~~~~~ LOPS - UMR6523 Laboratoire Océanographie Physique et Spatiale

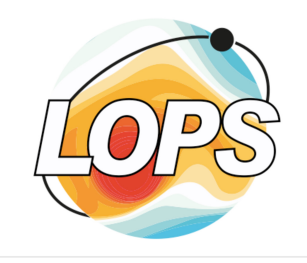

## Code compilation

#### **model/bin**

- **w3\_setenv** : automatic environment setup in model/bin/wwatch3.env
- **w3\_automake** : automatic compilation SHRD / MPI / OMP / HYB  $\rightarrow$  merge of w3 make & make MPI, make OMP, make HYB

### **TODO**

- Parallel compilation of w3\_automake
- A unique comp and link template file with a namelist file to activate each system configuration

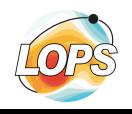

### namelist implementation

#### **Done**

ww3\_prnc ww3\_bounc ww3\_shel ww3\_multi ww3\_ounf ww3\_ounp ww3\_trnc

### **In progress**

ww3\_grid

### **Todo**

ww3\_prep ww3\_bound ww3\_prtide ww3\_strt ww3\_outf ww3\_outp ww3\_trck ww3\_gint ww3\_grib ww3\_gspl ww3\_systrk ww3\_uprstr gx\_outf gx\_outp

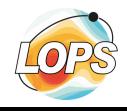

### inp to nml converter

#### **model/aux/bash**

- ww3\_multi\_inp2nml.sh
- ww3\_ounp\_inp2nml.sh
- ww3\_shel\_inp2nml.sh
- ww3\_bounc\_inp2nml.sh
- ww3\_ounf\_inp2nml.sh
- ww3\_prnc\_inp2nml.sh
- ww3\_trnc\_inp2nml.sh

● ./loop\_nml.sh \$WW3/regtests ww3\_ounf

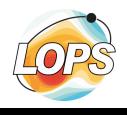

### nml or inp

#### **For general run :**

- By default use **nml** file
- Otherwise use inp file

#### **For regtests run :**

- By default use **inp** file
- Option -N to use nml file

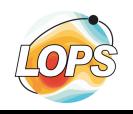

## New fortran programs

### **model/ftn**

- w3nmlbouncmd.ftn
- w3nmlprncmd.ftn
- w3nmlshelmd.ftn
- w3nmlmultimd.ftn
- w3nmlounpmd.ftn
- w3nmlounfmd.ftn
- w3nmltrncmd.ftn

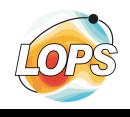

# Content of w3nmlounf.ftn

### **model/ftn/w3nmlounf.ftn**

- Subroutine W3NMLOUNF
	- Call READ FIELD NML
	- !/T Call REPORT\_FIELD\_NML
	- Call READ FILE\_NML
	- !/T Call REPORT\_FILE\_NML
- Subroutine READ\_FIELD\_NML
	- Set default variables values
	- Read the user defined values from nml file
- Subroutine REPORT\_FIELD\_NML
	- Write on screen all the values (default and user defined)

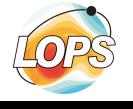

## Content of ww3\_ounf.nml

#### **model/nml/ww3\_ounf.nml**

divided by sections default values in comment some values must be set

External files :

- spec.list for bounc
- point.list for shel & multi
- namelists.nml for grid

Define the output fields to postprocess via FIELD NML namelist the full list of field names FIELD%LIST is : DPT CUR WND AST WLV ICE IBG D50 IC1 IC5 HS LM T02 T0M1 T01 FP DIR SPR DP HIG EF TH1M STH1M TH2M STH2M WN PHS PTP PLP PDIR PSPR PWS TWS PNR UST CHA CGE FAW TAW TWA WCC WCF WCH WCM SXY TWO BHD FOC TUS USS P2S USF P2L TWI FIC ABR UBR BED FBB TBB MSS MSC DTD FC CFX CFD CFK U1 U2 namelist must be terminated with / definitions & defaults: FIELD%TIMESTART  $=$  '19000101 000000' ! Stop date for the output field ! Time stride for the output field FIELD%TIMESTRIDE  $=$  '0'. ! Number of time steps FIELD%TIMECOUNT  $= '1000000000'$  $\lceil 4(yearly), 6(monthly), 8(daily), 10(hourly)\rceil$ FIELD%TIMESPLIT ! List of output fields = 'unset' **FIELD%LIST** ! List of wave partitions ['0 1 2 3 4 5'] FIELD%PARTITION  $= '0 1 2 3'$ FIELD%SAMEFILE ! All the variables in the same file **FTFI D%TYPF**  $!$   $\lceil 2 = \text{SHORT} \rceil$ ,  $3 = \text{it depends}$ ,  $4 = \text{REAL}$ . . . . . . . . . . . . 1 **TELD NML** FIELD%TIMESTART 20100101 000000' FIELD%TIMESTRIDE  $'3600'$ 'DPT WND HS FP DIR SPR MSS' FIELD%LIST FIELD%SAMEFILE FIELD%TYPE Define the content of the output file via FILE NML namelist namelist must be terminated with / definitions & defaults: FILE%PREFIX  $=$  'ww3.' ! Prefix for output file name **FILE%NETCDF** ! Netcdf version [3|4]  $= 3$ ! First X-axis or node index FILE%IX0  $= 1$ ! Last X-axis or node index **FILE%IXN**  $= 1000000000$ FILE%IY0  $= 1$ ! First Y-axis index FILE%IYN ! Last Y-axis index  $= 1000000000$ **RFILE NML FILE%NETCDF**  $= 4$ IAVEWATCH III - end of namelist

WAVEWATCH III - ww3 ounf.nml - Grid output post-processing 

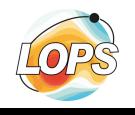

# Content of ww3\_grid.nml

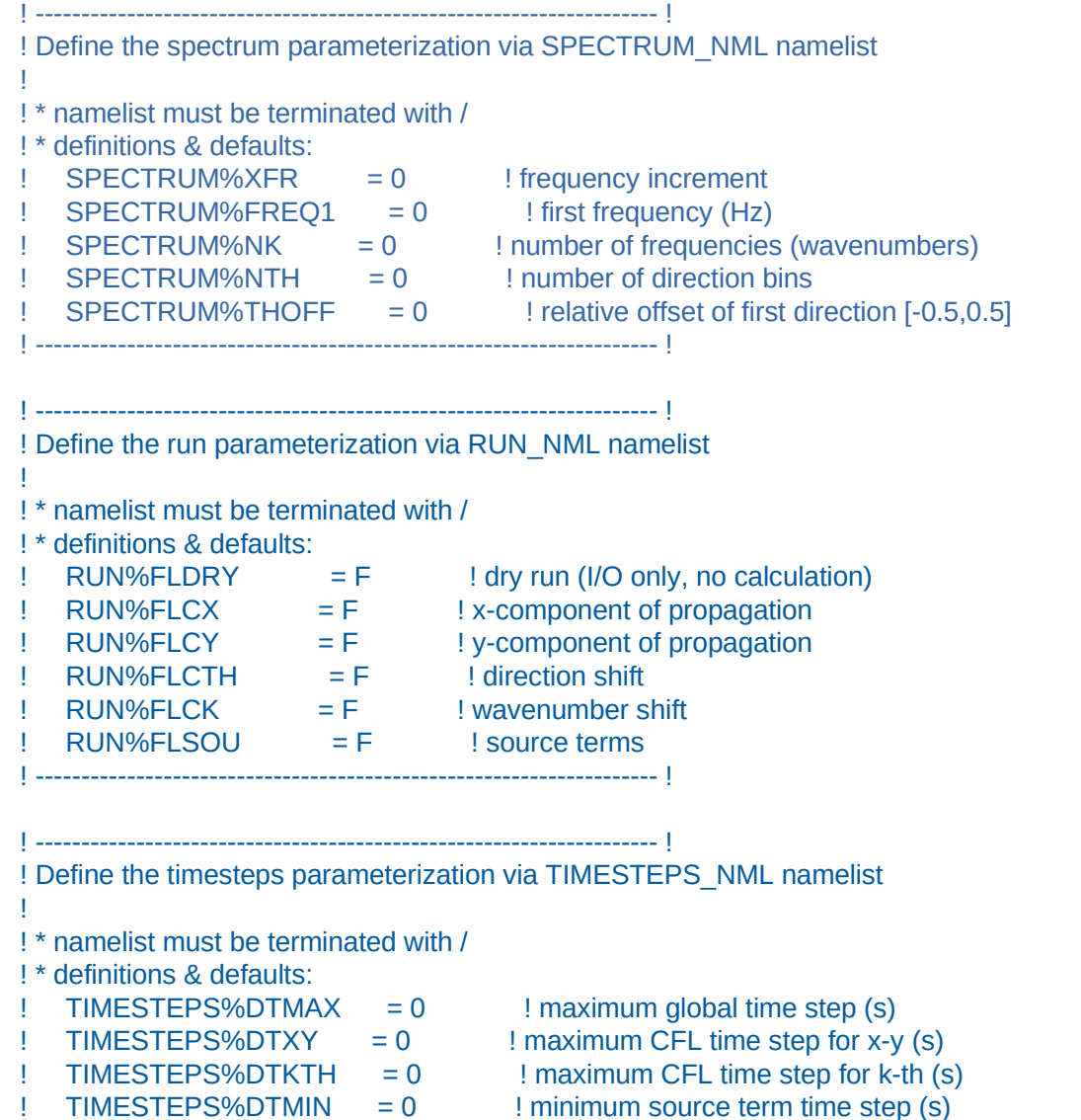

! -------------------------------------------------------------------- !

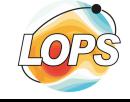

! -------------------------------------------------------------------- ! ! Define the grid to preprocess via GRID\_NML namelist ! ! \* the tunable parameters for source terms, propagation schemes, and numerics are read using namelists. ! \* Any namelist found in the folowing sections is temporarily written ! to param.scratch, and read from there if necessary. ! \* The order of the namelists is immaterial. ! \* Namelists not needed for the given switch settings will be skipped automatically ! ! \* grid type can be : 'RECT' : rectilinear ! 'CURV' : curvilinear 'UNST': unstructured (triangle-based) ! ! \* coordinate system can be : 'SPHE': Spherical (degrees) 'CART' : Cartesian (meters) ! ! \* grid closure can only be applied in spherical coordinates ! ! \* grid closure can be : 'NONE' : No closure is applied 'SMPL' : Simple grid closure. Grid is periodic in the ! : i-index and wraps at i=NX+1. In other words, :  $(NX+1,J)$  =>  $(1,J)$ . A grid with simple closure ! : may be rectilinear or curvilinear. ! 'TRPL' : Tripole grid closure : Grid is periodic in the : i-index and wraps at i=NX+1 and has closure at :  $j=NY+1$ . In other words,  $(NX+1,J<=NY)$  =>  $(1,J)$ : and  $(I, NY+1)$  =>  $(NX-I+1, NY)$ . Tripole ! : grid closure requires that NX be even. A grid ! : with tripole closure must be curvilinear. ! ! ! \* The coastline limit depth is the value which distinguish the sea points to the land points. All the points with depth values (ZBIN) ! greater than this limit (ZLIM) will be considered as excluded points and will never be wet points, even if the water level grows over. It can only overwrite the status of a sea point to a land point. The value must have a negative value under the mean sea level ! ! \* The minimum water depth allowed to compute the model is the absolute ! depth value (DMIN) used in the model if the input depth is lower to avoid the model to blow up. ! ! \* namelist must be terminated with / ! \* definitions & defaults: GRID%NAME = 'unset' ! grid name (30 char) GRID%NML = 'namelists.nml' ! namelists filename  $GRID\%TYPE$  = 'unset' ! grid type GRID%COORD = 'unset' ! coordinate system GRID%CLOS = 'unset' ! grid closure !  $GRID\%ZLIM = 0.$  ! coastline limit depth  $(m)$  $GRID\%DMIN = 0.$  ! abs minimum water depth  $(m)$ 

! -------------------------------------------------------------------- !

! -------------------------------------------------------------------- ! ! Define the rectilinear grid to preprocess via RECT\_NML namelist ! - only for RECT grids - ! ! \* The minimum grid size is 3x3. ! ! \* If CSTRG='SMPL', then SX is forced to 360/NX. ! ! \* value <= value\_read / scale\_fac ! ! \* namelist must be terminated with / ! \* definitions & defaults:  $RECT%NX = 0$  ! number of points along x-axis  $RECT%NY = 0$  ! number of points along y-axis !  $RECT%SX = 0.$  ! grid increment along x-axis  $RECT%SY = 0.$  ! grid increment along y-axis RECT%SF  $= 1$ . ! scaling division factor for x-y axis !  $RECT%X0 = 0.$  ! x-coordinate of lower-left corner (deg)  $RECT\%$ Y0 = 0. ! y-coordinate of lower-left corner (deg)  $RECT\%SFO = 1.$  ! scaling division factor for x0,y0 coord ! -------------------------------------------------------------------- !

! -------------------------------------------------------------------- ! ! Define the curvilinear grid to preprocess via CURV\_NML namelist ! - only for CURV grids -! ! \* The minimum grid size is 3x3. ! ! \* If CSTRG='SMPL', then SX is forced to 360/NX. !  $!$  \* value  $\le$  scale fac \* value read + add offset ! ! \* IDLA : Layout indicator : 1 : Read line-by-line bottom to top. 2 : Like 1, single read statement. 3 : Read line-by-line top to bottom. 4 : Like 3, single read statement. ! \* IDFM : format indicator : 1 : Free format. 2 : Fixed format with above format descriptor. ! 3 : Unformatted. ! \* FROM : file type parameter 'UNIT': open file by unit number only. ! 'NAME' : open file by name and assign to unit. ! ! \* If the file unit number equals 10, then the data is read from this file. The data must follow the above record. No comment lines are allowed within the data input. ! ! \* namelist must be terminated with / ! \* definitions & defaults:<br>! CURV%NX  $= 0$  ! number of points along x-axis  $CURV%NY = 0$  ! number of points along y-axis !  $CURV%X%SF = 1.$  ! x-coord scale factor  $CURV%X%OFF = 0.$  ! x-coord add offset ! CURV%X%FILENAME = 'unset' ! x-coord filename  $CURV%X%IDF = 0$  ! x-coord file unit number  $CURV%X%IDLA = 0$  ! x-coord layout indicator<br>CURV%X%IDFM = 0 ! x-coord format indicator  $= 0$  ! x-coord format indicator  $CURV%X%FORMAT = 0$  ! x-coord formatted read format  $CURV%X%FROM = 0$  ! x-coord file type parameter !  $CURV\%Y\%SF = 1.$  ! v-coord scale factor  $CURV\%Y\%OFF$  = 0.  $\frac{1}{1}V\text{-coord}$  add offset ! CURV%Y%FILENAME = 'unset' ! y-coord filename  $CURV%Y%IDF = 0$  ! y-coord file unit number  $CURV\%Y\% IDLA = 0$  ! y-coord layout indicator  $CURV%Y%IDFM = 0$  ! y-coord format indicator  $CURV%Y%FORMAT = 0$  ! y-coord formatted read format  $CURV%Y%FROM = 0$  ! y-coord file type parameter ! -------------------------------------------------------------------- !

! -------------------------------------------------------------------- ! ! Define the spherical multi-cell grid to preprocess via SMC\_NML namelist ! - only for RECT grids -

! ! \* The minimum grid size is 3x3.

! ! \* If CSTRG='SMPL', then SX is forced to 360/NX.

! \* value <= value read / scale fac

! ! \* namelist must be terminated with /

! \* definitions & defaults:

!

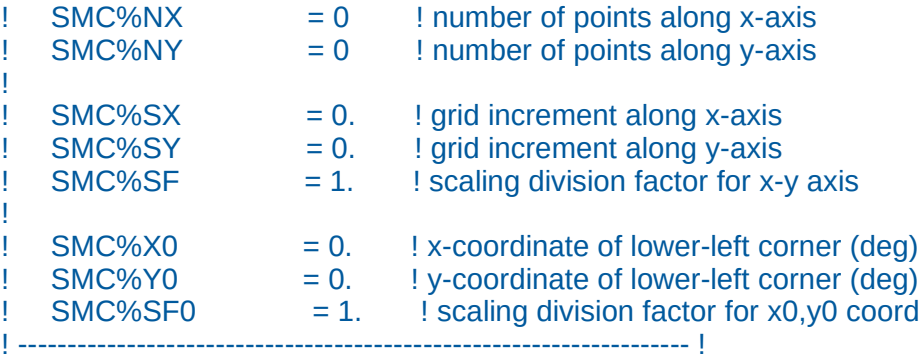

TO ADD :

\$ SMC cell and face arrays and obstruction ratio: \$ 32 1 1 '(....)' 'S6125MCels.dat' \$ 33 1 1 '(....)' 'S6125ISide.dat' \$ 34 1 1 '(....)' 'S6125JSide.dat' \$ 31 1.0 1 1 '(...)' 'NAME' 'SMC25Subtr.dat' \$ The input boundary cell file is only needed when NBISMC > 0. \$ 35 1 1 '(....)' 'S6125Bundy.dat' \$ Extra cell and face arrays for Arctic part if ARC is selected. \$ 36 1 1 '(....)' 'S6125MBArc.dat' \$ 37 1 1 '(....)' 'S6125AISid.dat' \$ 38 1 1 '(....)' 'S6125AJSid.dat'

! -------------------------------------------------------------------- ! ! Define the unstructured grid to preprocess via UNST\_NML namelist ! - only for UNST grids -

```
!
! * The minimum grid size is 3x3.
```
! ! \* &MISC namelist must be removed

- ! ! \* The depth value must have negative values under the mean sea level
- ! \* The map value must be set as :
- ! -2 : Excluded boundary point (covered by ice)
- ! -1 : Excluded sea point (covered by ice)
- ! 0 : Excluded land point
- ! 1 : Sea point
- ! 2 : Active boundary point
- ! 3 : Excluded grid point
- 7 : Ice point

! ! \* the file must be a GMESH grid file containing node and element lists.

! ! \* namelist must be terminated with /

- ! \* definitions & defaults:
- $!$  UNST%SF  $= 1.$   $!$  scale factor
- ! UNST%FILENAME = 'unset' ! filename
- ! -------------------------------------------------------------------- !

! -------------------------------------------------------------------- ! ! Define the depth to preprocess via DEPTH\_NML namelist ! - for RECT, CURV grids - ! ! \* if no obstruction subgrid, need to set &MISC FLAGTR = 0 ! ! \* The depth value must have negative values under the mean sea level ! ! \* value <= value read \* scale fac ! ! \* IDLA : Layout indicator : 1 : Read line-by-line bottom to top. 2 : Like 1, single read statement. 3 : Read line-by-line top to bottom. 4 : Like 3, single read statement. ! \* IDFM : format indicator : 1 : Free format. 2 : Fixed format with above format descriptor. ! 3 : Unformatted. ! \* FROM : file type parameter 'UNIT': open file by unit number only. ! 'NAME' : open file by name and assign to unit. ! ! \* Example : ! IDF SF IDLA IDFM FORMAT FROM FILENAME 21 0.001 1 1 '(....)' 'NAME' 'GLOB-30M.bot' ! ! \* If the file unit number equals 10, then the data is read from this file. The data must follow the above record. No comment lines are allowed within the data input. ! ! \* namelist must be terminated with / ! \* definitions & defaults:  $DEF H\%SF = 0.$  ! scale factor DEPTH%FILENAME = 'unset' ! filename  $DEF H\%$  DEPTH%IDF  $= 0$  ! file unit number ! DEPTH%IDLA = 0 ! layout indicator  $!$  DEPTH%IDFM  $= 0$  ! format indicator DEPTH%FORMAT = 'unset' ! formatted read format DEPTH%FROM = 'unset' ! file type parameter ! -------------------------------------------------------------------- !

SAME TEMPLATE FOR MAP, OBST, SLOPE, SED

HOW TO MANAGE ARRAYS DEFINED IN INP FILES ? with 2D array in the namelist file : like bot =  $3*(3*1)$  or bot =  $(1, 1, 3)$   $(1, 1, 1)$   $(1, 1, 1)$ 

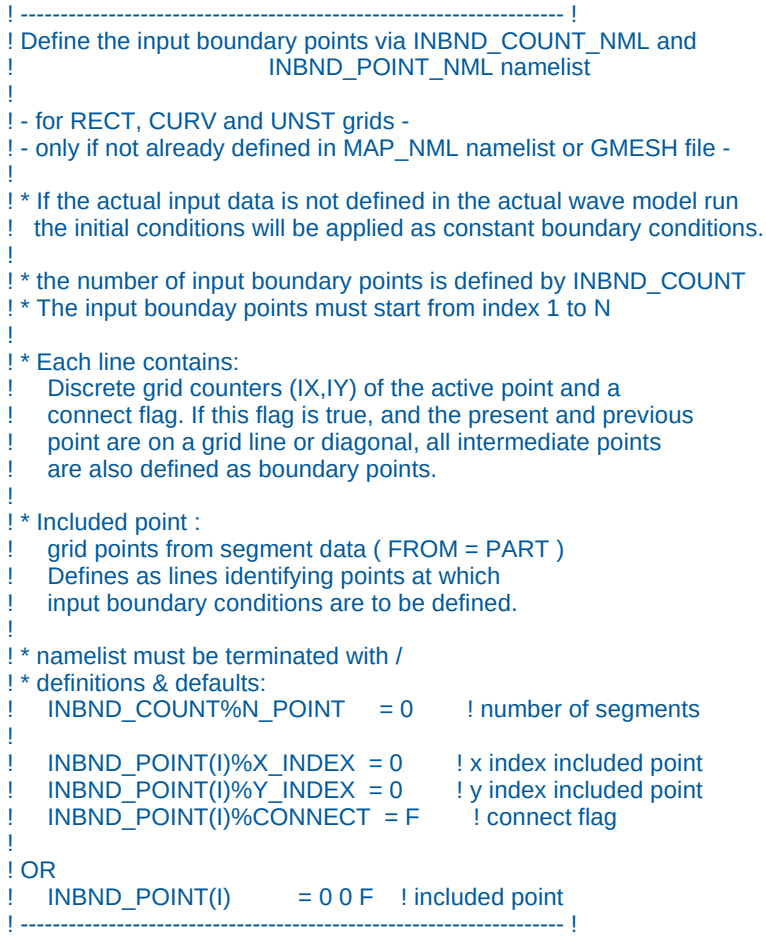

! -------------------------------------------------------------------- ! ! Define the excluded points and bodies via EXCL\_COUNT\_NML, EXCL\_POINT\_NML and EXCL\_BODY\_NML namelist ! - only for RECT and CURV grids - ! - only if not already defined in MAP\_NML namelist - ! ! \* Each line contains: ! Discrete grid counters (IX,IY) of the active point and a ! connect flag. If this flag is true, and the present and previous ! point are on a grid line or diagonal, all intermediate points are also defined as boundary points. ! ! \* Excluded point : qrid points from segment data (FROM != PART ) Defined as lines identifying points at which input boundary conditions are to be excluded. ! ! \* Excluded body: ! Define a point in a closed body of sea points to remove the entire body of sea points. ! ! \* namelist must be terminated with / ! \* definitions & defaults: EXCL COUNT%N POINT  $= 0$  ! number of segments EXCL COUNT%N\_BODY =  $0$  ! number of bodies ! ! EXCL\_POINT(J)%X\_INDEX = 0 ! x index excluded point<br>! EXCL\_POINT(J)%Y\_INDEX = 0 ! y index excluded point  $\text{EXCL} \quad \text{POINT}(J) \% Y \quad \text{INDEX} = 0$  $EXCL<sup>-</sup> POINT(J)$ %CONNECT = F ! connect flag !  $!$  EXCL\_BODY(K)%X\_INDEX = 0  $!$  x index excluded body  $EXCL$  BODY(K)%Y INDEX = 0 ! y index excluded body ! OR  $EXCL$  POINT(J)  $= 0.0 F$  ! excluded point  $EXCL$  $BODY(K)$  = 0.0 ! excluded body ! -------------------------------------------------------------------- !

```
! -------------------------------------------------------------------- !
! Define the output boundary points via OUTBND_COUNT_NML and
                         OUTBND_LINE_NML namelist
! - only for RECT and CURV grids -
!
! * It will creates a nest file with output boundaries for a inner grid.
 The prefered way to do it is to use ww3 bounc program.
!
! * These do not need to be defined for data transfer between grids in
   the multi grid driver.
!
! * the number of output boundary lines is defined by OUTBND_COUNT
! * The output boundary lines must start from index 1 to N
!
! * Output boundary points are defined as a number of straight lines,
! defined by its starting point (X0,Y0), increments (DX,DY) and number
  ! of points. A negative number of points starts a new output file.
!
! * Example for spherical grid in degrees :
   ! '1.75 1.50 0.25 -0.10 3'
   ! '2.25 1.50 -0.10 0.00 -6'
   ! '0.10 0.10 0.10 0.00 -10'
!
! * namelist must be terminated with /
! * definitions & defaults:
! OUTBND COUNT%N LINE = 0 ! number of lines
!
! OUTBND LINE(I)%X0 = 0. ! x index start point
! OUTBND_LINE(I)%Y0 = 0. ! y index start point<br>! OUTBND_LINE(I)%DX = 0. ! x-along increment
   OUTBND LINE(I)\%DX = 0.! OUTBND_LINE(I)%DY = 0. ! y-along increment<br>! OUTBND_LINE(I)%NP = 0 ! number of points
! OUTBND LINE(I)%NP = 0
! OR
! OUTBND LINE(I) = 0. 0. 0. 0. 0 ! included lines
! -------------------------------------------------------------------- !
```